## **IN CONFIDENCE**

-

my fue.

SCIENCE AND ENGINEERING RESEARCH COUNCIL RUTHERFORD APPLETON LABORATORY

COMPUTING DIVISION

 $\frac{1}{\left(1-\frac{1}{\sqrt{2}}\right)^{2}}\left(\frac{1}{\sqrt{2}}\right)^{2}=\frac{1}{\sqrt{2}}\left(\frac{1}{\sqrt{2}}\right)^{2}$ 

DISTRIBUTED INTERACTIVE COMPUTING NOTE 777

ICL PERQ v APOLLO DOMAIN - NON-ARITHMETIC BENCHMARKS issued by I D Benest 4th January 1983

Copies **to:** K Robinson C Prosser J Collis L Ford R Witty I <sup>D</sup> Benest DIC Notes file Apollo/General Circulate to: F R A Hopgood

All Section

This note documents the results obtained from running a miscellaneous set of non-arithmetic benchmarks on the ICL PERQ and APOLLO DOMAIN computers.

...

 $\mathbf{1}$ 

 $\sqrt{2}$ 

#### 1 INTRODUCTION

A series of benchmarks have been carried out to compare the speed of a number of computer systems sited at the Rutherford Appleton Laboratory. This note documents the resul ts obtained from running a miscellaneous set of non-arithmetic benchmarks on the ICL PERQ and APOLLO DOMAIN machines.

2 COMPUTER DESCRIPTIONS

#### 2. 1 ICL Perq

The ICL PERQ used for these tests had the following characteristics:

- 1. 512kbytes random access memory
- 2. 24Mbyte Winchester hard disk
- 3. General Purpose Interface Bus
- 4. RS232C interface port
- 5. 768x1024 black and white portrait oriented screen
- 6. 1Mbyte floppy disk drive
- 7. Keyboard, tablet
- 8. PERQ Operating System (POS) D.70
- 9. PASCAL V6.0
- 10. FORTRAN V1.3
- 11. LINK V4.4
- 12. Microcoded floating point

2.2 Apollo Domain

The APOLLO DOMAIN used for these tests had the following characteristics:

 $\mathbf{C} \in \mathbb{R}^{N^2}$ 

1. Motorola 68000 8MHz CPU

- 2. 512kbytes random access memory
- 3. 33Mbyte Winchester hard disk
- 4. Intel multibus
- 5. Three RS232C interface ports
- 6. 800x1024 black and white portrait oriented screen
- 7. 1Mbyte floppy disk drive
- 8. Keyboard with touch pad
- 9. AEGIS operating System 4.0
- 10. PASCAL 3.00
- 11. FORTRAN 4.00
- 12. Software floating point

-

#### 3 BENCHMARKS

### 3.1 Introduction

I.

This is a miscellaneous set of benchmarks which include a sorting program, the Eratosthenes prime number generator and disk access tests. All tests were timed using a stop watch from the moment the carriage return was pressed invoking the relevant command, until the operating system prompt re-appeared. Al though all compil ations, load ings and program runs were timed, only the results of the program runs are included in this note. The tests were performed in the order: compile, load, run, compile, load, run, compile, etc.

#### 3.2 Benchmark Descriptions

- NOOPINT2 A no-operation with 16 bit integer loop counters in both FORTRAN and PASCAL. PERQ FORTRAN does not support single precision integers and therefore could not be performed on the PERQ. The programs are listed in Append ix A.
- NOOPINT4 A no-operation with 32 bit integer loop counters in FORTRAN. The program is listed in Appendix B.
- SIEVE Determines the first 1899 prime numbers using the sieve of Eratosthenes' algorithm and performs this test 10 times. The sieve avoids division and uses prior knowledge about numbers that cannot be pr ime. The programs for the SIEVE tests are listed in Appendix C and were derived from reference [1]. In order to be compatible with reference [1J, single precision (16 bits) integers were declared. Gilbreath's PASCAL coding was modified by replacing the line:

fillchar(flags, sizeof(flags), chr(true));

with the 1ine:

for i:=O to size do flags[i]:=true;

PERQ FORTRAN only provides for 32 bit integers, so that PERQ FORTAN SIEVE could not be performed. As PERQ PASCAL does not provide for 32 bit integer loop controls, a comparison between PASCAL and FORTRAN implementations of SIEVE on the PERQ could not be performed.

WRITETODISK - Writes 1Mbyte of ASCII characters to disk using FORTRAN formatted I/O. The test is listed in Appendix D.

ζè

-

- READFROMDISK Reads 1Myte of ASCII characters from disk using FORTRAN formatted I/O. The test is listed in Appendix D.
- QSORT Generates 15,500 numbers alternately in descending and ascending order and then uses a quick sort procedure to sort them in ascending order. This test is written in PASCAL and is listed in Append ix E.

## 4 RESULTS

Table 1 gives the results of running the programs listed in Appendices A,B and C. The SIEVE program in ICL PERQ FORTRAN (32 bits) took 23.0 seconds to complete.

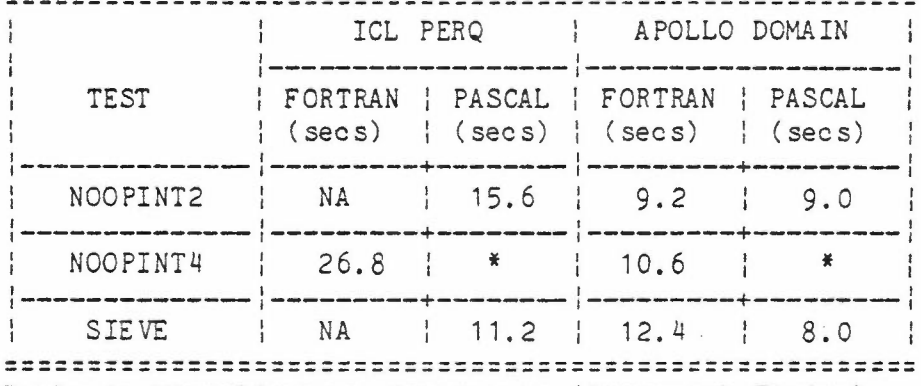

**------------ --------- -------- ---------- ----------- ------------------ ------------------------ ------------------**

Table 1: Miscellaneous Benchmarks (Stopwatch Timing)

Table 2 gives the results of the disk access tests and the sort test. The timings for the disk test represent the actual time to write to, and read from, the hard Winchester disk, the program overheads having been removed.

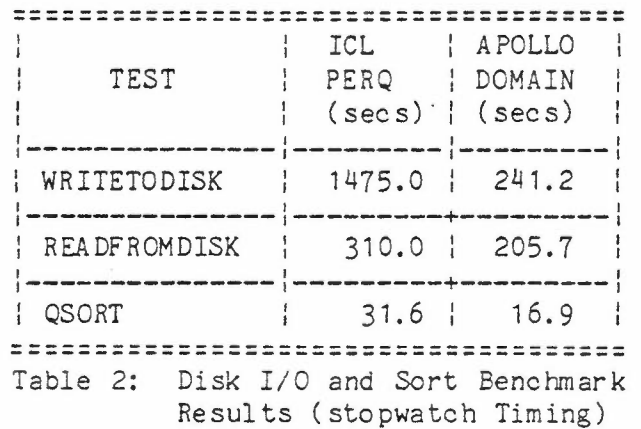

...

 $\frac{1}{2}$ 

### 5 ANALYSIS

 $\mathcal{D}$  .

Table 3 indicates the relative speed of operation of the two computers. All tests indicate that the Apollo Domain is faster than the ICL PERQ. In particular, writing to the PERQ disk is very much slower.

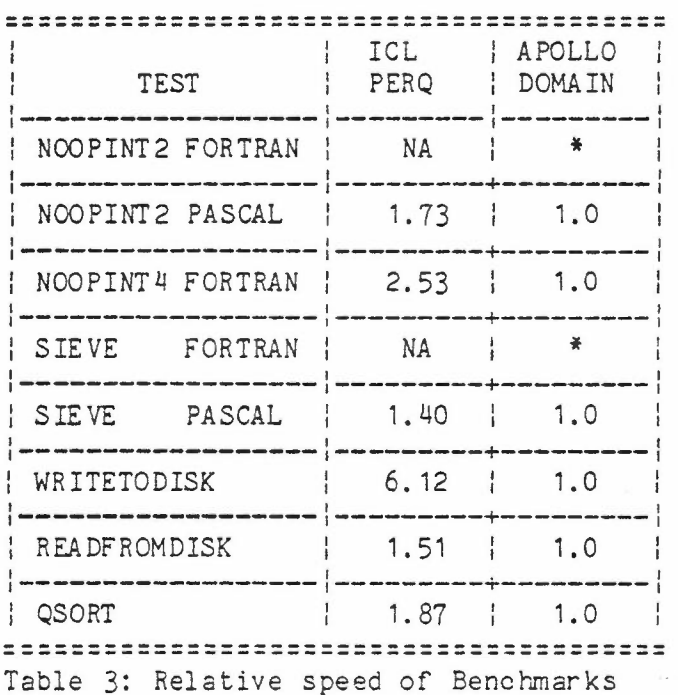

### 6 CONCLUSIONS

The variety of non-arithmetic tests noted in this document is too small to conclude that the ICL PERQ is slower than the Apollo Domain Computer for this category of benchmark. Nevertheless, the results are not encouraging and the speed of the PERQ's disk write will severely hamper its ability to provide fast virtual memory processing. The Apollo Domain used in these tests could have been enhanced with a 10MHz CPU and a cache/floating point unit, thus enabling it to run significantly faster.

#### 7 REFERENCE

 $\overline{\mathcal{A}}=\mathcal{A}$  . The contract  $\mathcal{A}$ 

[1] Gilbreath, J., September 1981, "A High Level Language Benchmark", BYTE, page 180-198.

8 APPENDIX A: NOOPINT2 - NO-OPERATION SHORT INTEGERS

```
program noop
integer*2 i,j,count
integer*2 outmax, loopmx
```

```
outmax = 100100pmx=100
```
do 500 count=1, outmax do 400 i=1,100pmx do 300  $j=1,100$ pmx

```
300
         continue
   continue
400
500 continue
    stop
    end
```
 $\mathbf{v} \sim \mathcal{V}$ 

```
program noop(input, output);
const loopmx=100;
    outmax=100;
var i,j, count : integer;
```
### begin

```
for count: = 1 to outmax do
begin
 for i:=1 to loopmx do
 for j:=1 to loopmx do
 begin
```
end end;

end.

 $\sim$  $\frac{1}{2}$  and  $\frac{1}{2}$ 

9 APPENDIX B: NOOPINT4 - NO-OPERATION LONG INTEGERS

program noop integer i,j,count integer outmax, loopmx

 $outmax = 100$  $loopmx = 100$ 

 $\bar{\mathcal{J}}_i$ 

do 500 count=1, outmax do 400 i=1,100pmx do 300  $j=1,100$ pmx

300 continue 400 continue 500 continue stop end

 $\kappa \sim 7$ 

IN CONFIDENCE

-

```
10 APPENDIX C: SIEVE PROGRAM
{Eratosthenes Sieve Prime Number Program in PASCAL}
Program prime(input, output);
const size = 8190;
var flags : array[0..size] of boolean;
   i,prime,k,count,iter integer;
begin
writeln('10 iterations');
for iter := 1 to 10 do begin
   count := 0;for i:=O to size do flags[i]:=true;
    for i:= 0 to si ze do
            if flags[i] then begin
               prime := i+i+3;
               k := i + prime;while k <= size do begin
                     flags[k] := false;
                     k := k + prime;end;
               count := count +1;
              {wr iteI n( pr ime) }
               end;
     end;
writeln(count,' primes')
end.
```
7

 $\epsilon \propto 10$ 

# ICL PERQ v APOLLO DOMAIN - NON-ARITHMETIC BENCHMARKS

 $\mathcal{C}:=\{1,...,n\}$ 

والمناقض فللمرحل

IN CONFIDENCE

8

 $\lambda \sim 10^{-3}$ 

C Eratosthenes Sieve Prime Number Program in FORTRAN LOGICAL FLAGS (8191) INTEGER\*2 I, PRIME, K, COUNT, ITER WRITE (\*,50) FORMAT(' 10 iterations') 50 DO 92 ITER = 1,10  $COUNT = 0$ DO 10 I = 0,8190 10  $\texttt{FLAGS}(I) = \texttt{.TRUE}.$ DO 91 I = 0,8190 IF(FLAGS(I).EQV..FALSE.)GO TO 91  $PRIME=I+I+3$  $K = I + PRIME$ IF(K.GT.8190)GO TO 90 20  $\texttt{FLAGS}(K) = .\texttt{FALSE.}$  $K = K + PRIME$ GOTO 20 90 COUNT=COUNT+1  $\mathsf{C}$ WRITE (\*, 100) PRIME 91 CONTINUE 92 CONTINUE WRITE(\*,200) COUNT 200  $FORMAT(1X, I6, 'primes')$ STOP 100 FORMAT (1X, 16) END

IN CONFIDENCE

-

## 11 APPENDIX D: DISK I/O TESTS

program wtd

```
c
c program to write 1Mbyte to disk
c
c writes 'nol' lines to disk. (nol=no. of lines)
c Each line has 9 alphabetic characters followed
c by an end of line.
c A similar program (rfd) reads 1Mbyte from disk
c and a dummy program wrtfdd may be used to
c subtract overheads to get actual disk read/write
c times. Make sure that the file' temp' is deleted
c before writing to it.
c
```
integer i ,unit character\*9 arr

data unit,nol,arr/7, 100000, 'aabbccddz'/

```
open( unit, file='temp', status='unknown')
rewind (unit)
```

```
do 20 i=1, nolwrite(unit,10)arr
10 format(a9)
20 continue
```
close(unit)

stop end

 $\zeta = \zeta^{-\frac{1}{2}}$ 

ICL PERQ v APOLLO DOMAIN - NON-ARITHMETIC BENCHMARKS

 $\sim$ 

计可变

IN CONFIDENCE

-

```
program rfd
c
c program to read 1Mbyte from disk
c
c reads 'nol' lines from disk. (nol=no. of lines)
c Each line has 9 alphabetic characters followed
c by an end of line.<br>c A similar program
      A similar program (wtd) writes 1Mbyte to disk
c and a dummyprogram wrtfdd may be used to
c subtract overheads to get actual disk read/write
c times.
c
      integer i,unit
      character*9 arr
      data unit,nol,arr/7, 100000, 'aabbccddz'/
      open( unit, fil e=' temp' ,status=' unknown')
      rewind( unit)
      do 20 i= 1, no1
         read (unit, 10) arr
10 format(a9)
20 continue
      close(unit)
      stop
      end
```
10

...

 $\epsilon$ 

# program wrtfdd

```
c
     program wtd writes 1Mbyte to disk
c program rfd reads 1Hbyte from disk
c program wrtfdd is a dummy program used to
c subtract overheads to get actual disk read/write
c times. Becareful to ensure that no optimization
c is invoked which would remove the do loop.
c
```

```
integer i,unit
character*9 arr
```
data unit,nol,arr/7, 100000,'aabbccddz'/

```
c open(unit,file='temp',status='unknown')<br>c rewind(unit)
        rewind (unit)
```

```
do 20 i=1, nolc write(unit, 10) arr
c10 format(a9)<br>20 continue
      continue
```

```
close(unit)
```

```
stop
end
```
 $\omega_{\rm c} \in \mathbb{R}^{N}$ 

 $\bar{\phantom{a}}$ 

 $\mathbf{z}_i$  ,  $\mathbf{z}_i$  ,  $\mathbf{z}_i$ 

the contract of the contract of

 $\begin{picture}(20,5) \put(0,0){\dashbox{0.5}(5,0){ }} \put(15,0){\dashbox{0.5}(5,0){ }} \put(15,0){\dashbox{0.5}(5,0){ }} \put(15,0){\dashbox{0.5}(5,0){ }} \put(15,0){\dashbox{0.5}(5,0){ }} \put(15,0){\dashbox{0.5}(5,0){ }} \put(15,0){\dashbox{0.5}(5,0){ }} \put(15,0){\dashbox{0.5}(5,0){ }} \put(15,0){\dashbox{0.5}(5,0){ }} \put(15,0){\dashbox{0.5}(5,0){ }} \$ 

-

```
12 APPENDIX E: QSORT PROGRAM
program qsort( input, output );
const
 max = 15500; { maximum no of elements sorted }
type
  test = array[ 1..max ] of integer; { storage for elements }
var
  numbers : test
  W : intege
  high : intege
  count : intege
\{ and \{ \} and \{ \} and \{ \} and \{ \} and \{ \} and \{ \} and \{ \} and \{ \} and \{ \} and \{ \} and \{ \} and \{ \} and \{ \} and \{ \} and \{ \} and \{A recursive quicksort procedure : begins by ccmparing elements at}
{opposite ends of the array. Therefore, initial interchanges for }
{quicksort can be made over large distances }
\{ \}procedure qsort( var X : test; M, N : integer );
var
  I integer;
  J integer;
procedure partition( var X: test;
                    var I, J : integer;
                     left, right: integer );
v ar
 pi vot integer;
procedure swap( var P, Q : integer );
v ar
 temp : integer;
begin
temp := P;
P := Q;
Q := tempend; { of swap }
begin
pivot := X[ ( left + right ) div 2 ];
I := left;J := right;while I <= J do
```
 $\mathbf{v} \rightarrow \mathbf{f}$ 

-

```
begin
  while X[ I ] < pivot do
     I := I + 1;while pivot \langle X[J]] do
     J := J - 1;if I \leq J then
     begin
     swap( X[ I ], X[ J ] );
     I := I + 1;J := J - 1;end
  end
end; { of partition }
begin
if M < N then
  begin
  partition( X, I, J, M, N ); { divide into two }
  qsort( X, M, J ); { sort left partition }
  qsort( X, I, N )
  end
end; { of quicksort }
{ main program }
begin
W: = 1;
count := 1;
high := max * 2;
  while count <= max do
  begin
    high := high - 1;
     nigh := nigh - ;;<br>numbers[ count ] := high
    count := count + 1;
     numbers[ count ] := W;
     \frac{1}{2} ...
     W := W + 2;end;
qsort( numbers, 1,max);
end.
                             { sort right partition }
```
 $\omega \sim 10^{-10}$